[\(/CORE/DefaultEscritorioCompr](https://contratar.gob.ar/CORE/DefaultEscritorioComprador.aspx)ador.aspx)

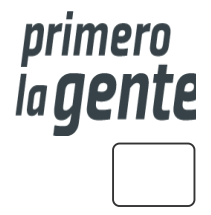

Ir a [Ejecución](javascript:__doPostBack()

Miércoles 20 de Septiembre, **11:45:37**

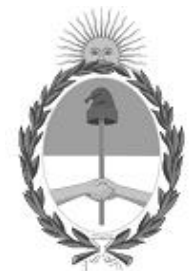

## Gobierno de la República Argentina

— 2022 - Las Malvinas son argentinas

# Acta de Apertura

## Procedimiento de Selección

#### **Número del Proceso de Contratación**

46/1-0238-LPU22

#### **Nombre Proceso de Contratación**

"SISTEMA DE ILUMINACIÓN RUTA NAC. 35 – TRAMO: Km 8,60 (Fin Obra AU RN33) – Km 9,69

#### **Ejercicio**

2022

## **Tipo de modalidad**

Sin modalidad

#### **Encuadre legal**

Decreto Delegado N° 1023/2001 Art. 25 Ley de Obras Públicas N° 13.064, sus modificatorias y complementarias

#### **Expediente**

**Rubro y clases**

EX-2022-92754998- -APN-DBB#DNV

SERV. PROFESIONAL Y COMERCIAL

**Objeto de la contratación**

"SISTEMA DE ILUMINACIÓN RUTA NAC. 35 – TRAMO: Km 8,60 (Fin Obra AU RN33) – Km 9,69

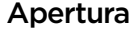

#### **Fecha**

23/11/2022

#### **Hora**

01:00 p.m.

# Lista de las propuestas

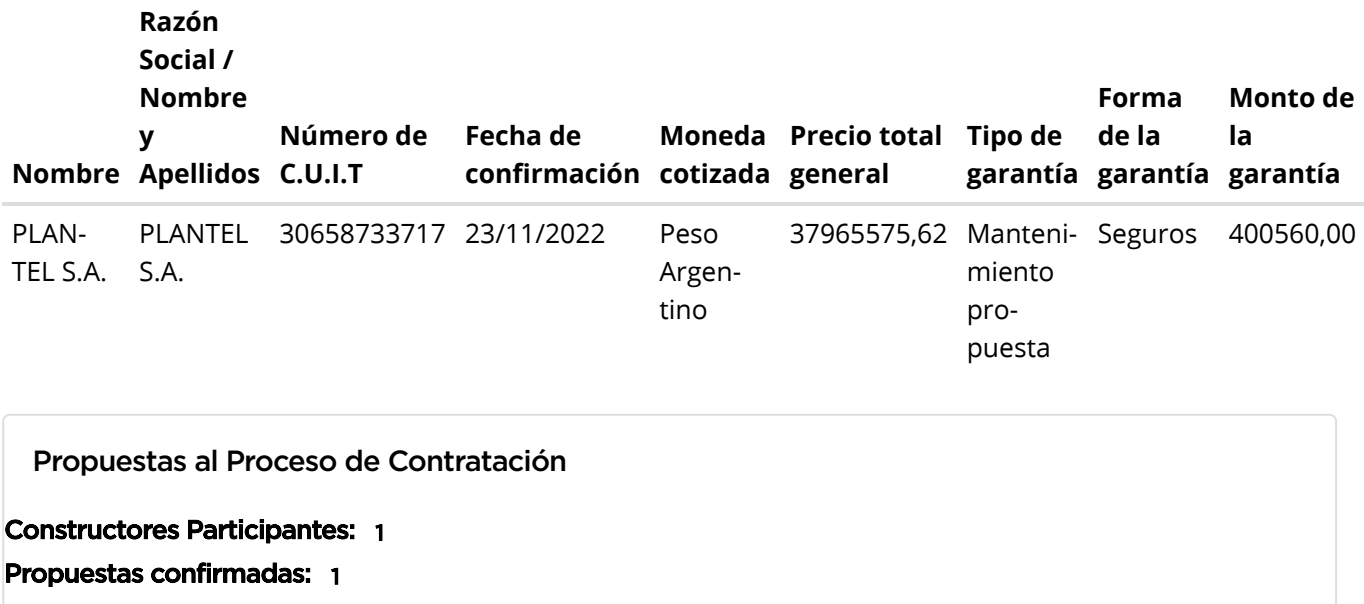

Ver cuadro [comparativo](javascript:__doPostBack()

[Volver](javascript:__doPostBack()

Secretaría de Innovación Pública Oficina Nacional de Contrataciones

Presidencia de la nación v 5.2.42\_CONTRAT.Ar [Avisos sobre Navegadores](javascript:__doPostBack()

# [Términos y Condiciones de Uso](javascript:__doPostBack()

## [Preguntas Frecuentes](javascript:__doPostBack()

Envíenos por favor un ticket [aquí \(https://incidencias.innovacion.gob.ar/servicedesk/customer/portal/6\)](https://incidencias.innovacion.gob.ar/servicedesk/customer/portal/6)